# **Distribution EOLE - Tâche #24382**

Scénario # 26447 (Terminé (Sprint)): Traitement express MEN (5-7)

## **Documentation erronée pour l'utilisation du keytab**

29/06/2018 10:55 - Emmanuel GARETTE

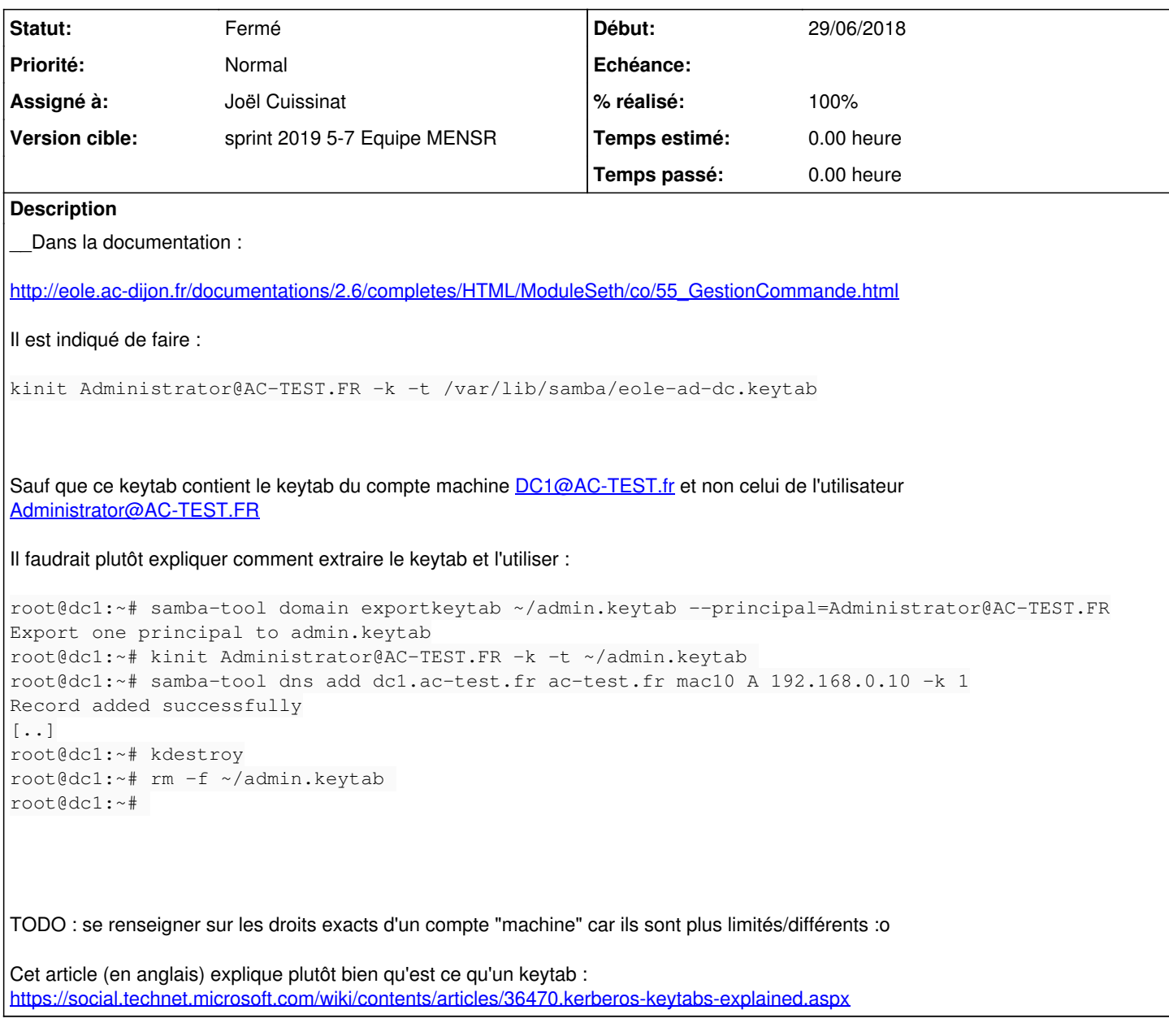

#### **Historique**

### **#1 - 29/06/2018 11:03 - Joël Cuissinat**

*- Sujet changé de Documentation erroné pour l'utilisation du keytab à Documentation erronée pour l'utilisation du keytab*

*- Description mis à jour*

### **#2 - 29/06/2018 11:27 - Joël Cuissinat**

*- Description mis à jour*

#### **#3 - 29/06/2018 11:44 - Joël Cuissinat**

Je ne sais pas si cela doit être précisé dans la doc (NB : il est plus prudent que l'utilisateur génère son propre keytab et le supprime à la fin) mais au début l'instance stockait effectivement un keytab pour Administrator dans **/var/lib/samba/eole-ad-dc.keytab**.

Suite au signalement [#21399,](https://dev-eole.ac-dijon.fr/issues/21399) le code a été modifié et c'est le keytab du compte machine du serveur qui est désormais stocké dans ce **même fichier** !

kinit ADDC@AC-TEST.FR -k -t /var/lib/samba/eole-ad-dc.keytab

#### **#4 - 06/09/2018 10:45 - Gérald Schwartzmann**

La page a changé de nom : [http://eole.ac-dijon.fr/documentations/2.6/completes/HTML/ModuleSeth/co/55\\_GestionCommande.html](http://eole.ac-dijon.fr/documentations/2.6/completes/HTML/ModuleSeth/co/55_GestionCommande.html)

## **#5 - 01/02/2019 14:46 - Joël Cuissinat**

- *Assigné à mis à Joël Cuissinat*
- *Tâche parente mis à #26447*

### **#6 - 01/02/2019 15:18 - Joël Cuissinat**

- *Statut changé de Nouveau à En cours*
- *% réalisé changé de 0 à 100*

### Mis à jour en 2.6, **à recopier en 2.7 après relecture**.

### **#7 - 01/02/2019 15:18 - Joël Cuissinat**

*- Statut changé de En cours à Résolu*

### **#8 - 13/02/2019 17:11 - Gérald Schwartzmann**

*- Description mis à jour*

## **#9 - 14/02/2019 09:47 - Gérald Schwartzmann**

[http://eole.ac-dijon.fr/documentations/2.7/completes/HTML/ModuleSeth/co/55\\_GestionCommande.html](http://eole.ac-dijon.fr/documentations/2.7/completes/HTML/ModuleSeth/co/55_GestionCommande.html)

### **#10 - 14/02/2019 09:51 - Gérald Schwartzmann**

- *Statut changé de Résolu à Fermé*
- *Restant à faire (heures) mis à 0.0*